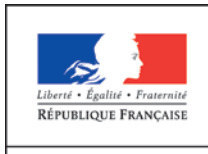

**MINISTÈRE** DE L'ÉDUCATION NATIONALE DE **L'ENSEIGNEMENT** SUPÉRIEUR ET DE **LA RECHERCHE** 

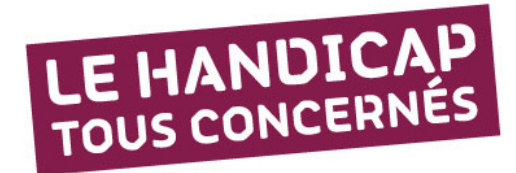

## **Handicap : Faites valoir vos droits !** Transcript de l'infographie

## **Comment vous faire reconnaître travailleur handicapé ?**

**Retirez un dossier** auprès de votre mairie ou téléchargez le sur le site de la Maison départementale des personnes handicapées [http://www.mdph.fr.](http://www.mdph.fr/)

**Constituez votre dossier** : compléter le formulaire Cerfa n°13788\*01 et fournir les documents demandés

**Après analyse de votre dossier**, la MDPH peut vous délivrer la Reconnaissance de la qualité de travailleur handicapé (RQTH) et vous accorder dans certains cas la prestation de compensation.

**La MDPH peut également** déterminer le taux d'incapacité et délivrer une carte d'invalidité.

## **Comment déclarer votre situation de handicap à votre employeur ?**

Une démarche volontaire et confidentielle !

À tout moment, prenez contact avec le correspondant handicap de votre académie et faites-lui parvenir le justificatif de la qualité de bénéficiaire de l'obligation d'emploi